# DOWNLOAD

#### Mac Os Snow Leopard Download For Pc

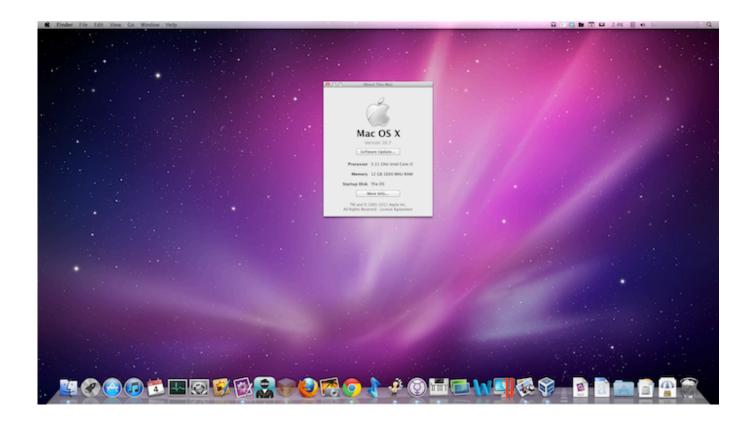

Mac Os Snow Leopard Download For Pc

1/4

## DOWNLOAD

2/4

Apple brought out the first Mac OS with the name Classic Mac OS Also, it was not the first OS release from Apple, just that we call it the First Official Mac OS, as it was the first Apple OS, which had the in it.

- 1. snow leopard
- 2. snow leopard trust
- 3. snow leopard facts

It will also help you decide if you want to Download Snow Leopard ISO You can also check.. As there was a lot of new stuff which Apple promised to have featured in the new OS Release.

#### snow leopard

snow leopard, snow leopard camouflage, snow leopard habitat, snow leopard gecko, snow leopard facts, snow leopard cub, snow leopard endangered, snow leopard diet, snow leopard tattoo, snow leopard brooks <u>Lunar Magic For Mac</u>

To start installing Snow Leopard, start VMware Workstation from the Start All Programs VMware VMware Workstation path.. OS X 10 6 Snow Leopard for Mac, free and safe download OS X 10 6 Snow Leopard latest version: Download Snow Leopard for Mac.. I suggest you watch the video below to get a rough idea of what the OS X Snow Leopard exactly used to be like. 3ds to cia converter download free for windows 10

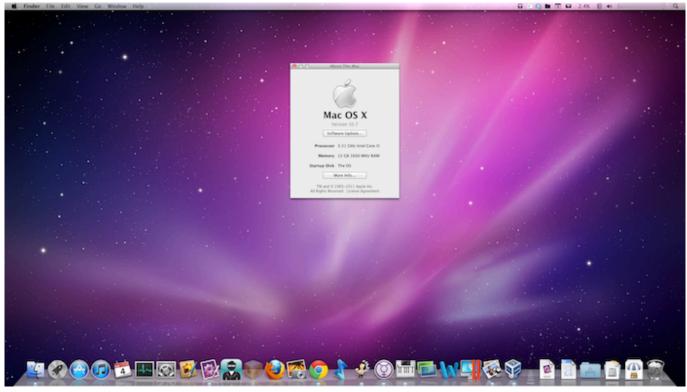

Zoo Tycoon 1 Download

#### snow leopard trust

#### Format Mac Drive For Windows In Windows

• New Wallpapers. Here, you will get to read and understand everything about the OS X Snow Leopard. File Scavenger 4 3

#### **Keygens**

### snow leopard facts

Default Folder X 5.3.1

So, if you are looking for the Snow Leopard ISO, then this is the right place for you.. They brought out several Mac OS Updates and after the Mac OS X, they decided to bring out only the Decimal Updates.. To create a bootable media to install Mac OS X leopard on my old macbook A1181 I used imageusb and installed.. I was very happy to find this 10 5 4 version which worked perfectly Many thanks to all.. The beginner was the Mac OS X Lion, and in this article, we are talking about OS X Snow Leopard Download.. In June 2009 Apple launched the version OS X Snow Leopard, and all the Apple Users and Fans went crazily happy about this release.. The new MacBooks and iMacs are those which have this OS X High Sierra Running on those since the beginning. e828bfe731 Download free micro usb to hdmi cable ebay

e828bfe731

Jedi Academy Mac Download Free

4/4